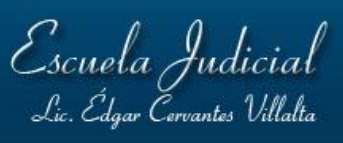

## **Nombre:**

**Cargo que ocupa en el Poder Judicial:**

**Período que abarca este informe:** (2 de julio) – a – (31 de julio) – / – (julio) – / – (20112)

## **Labores realizadas:**

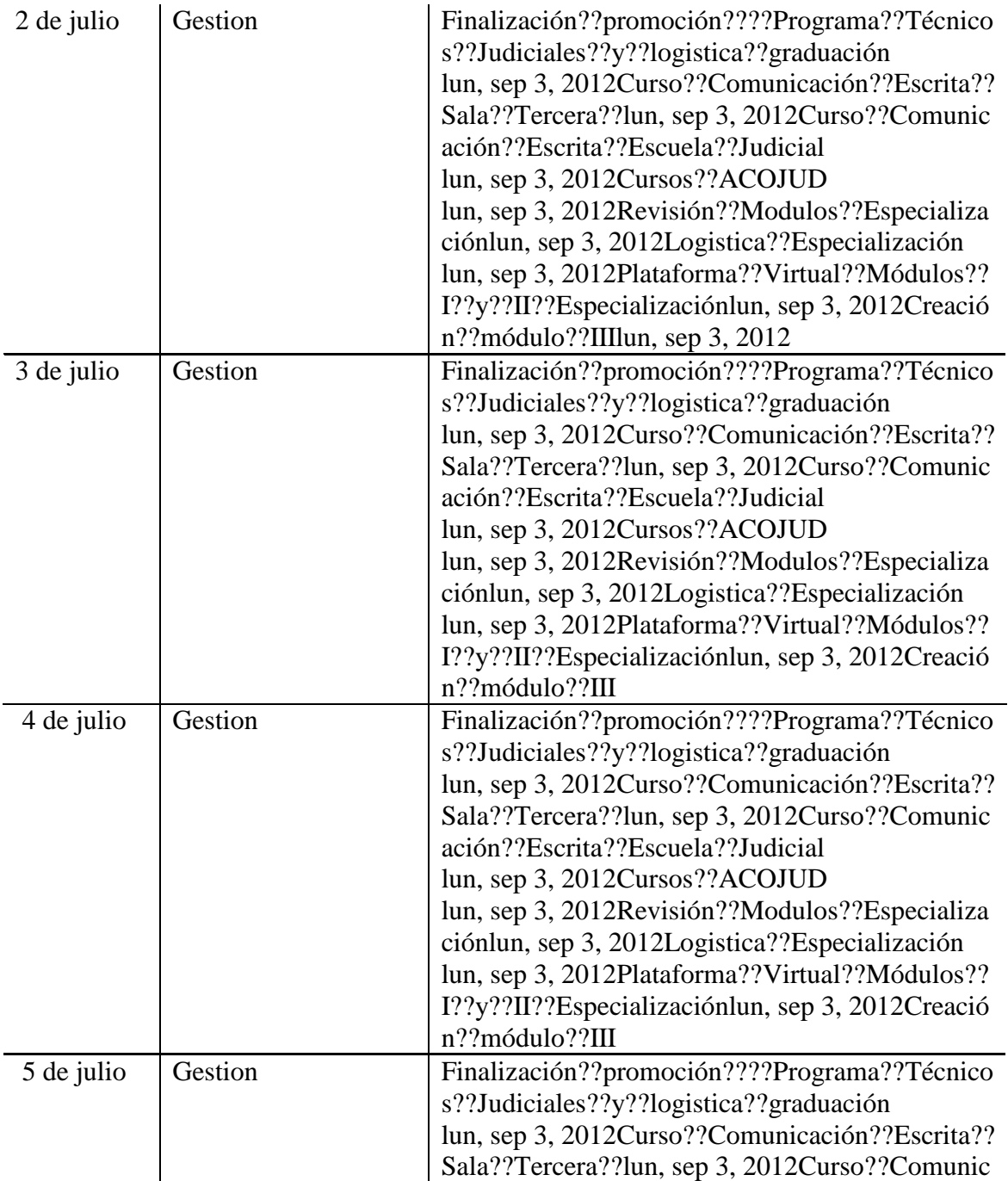

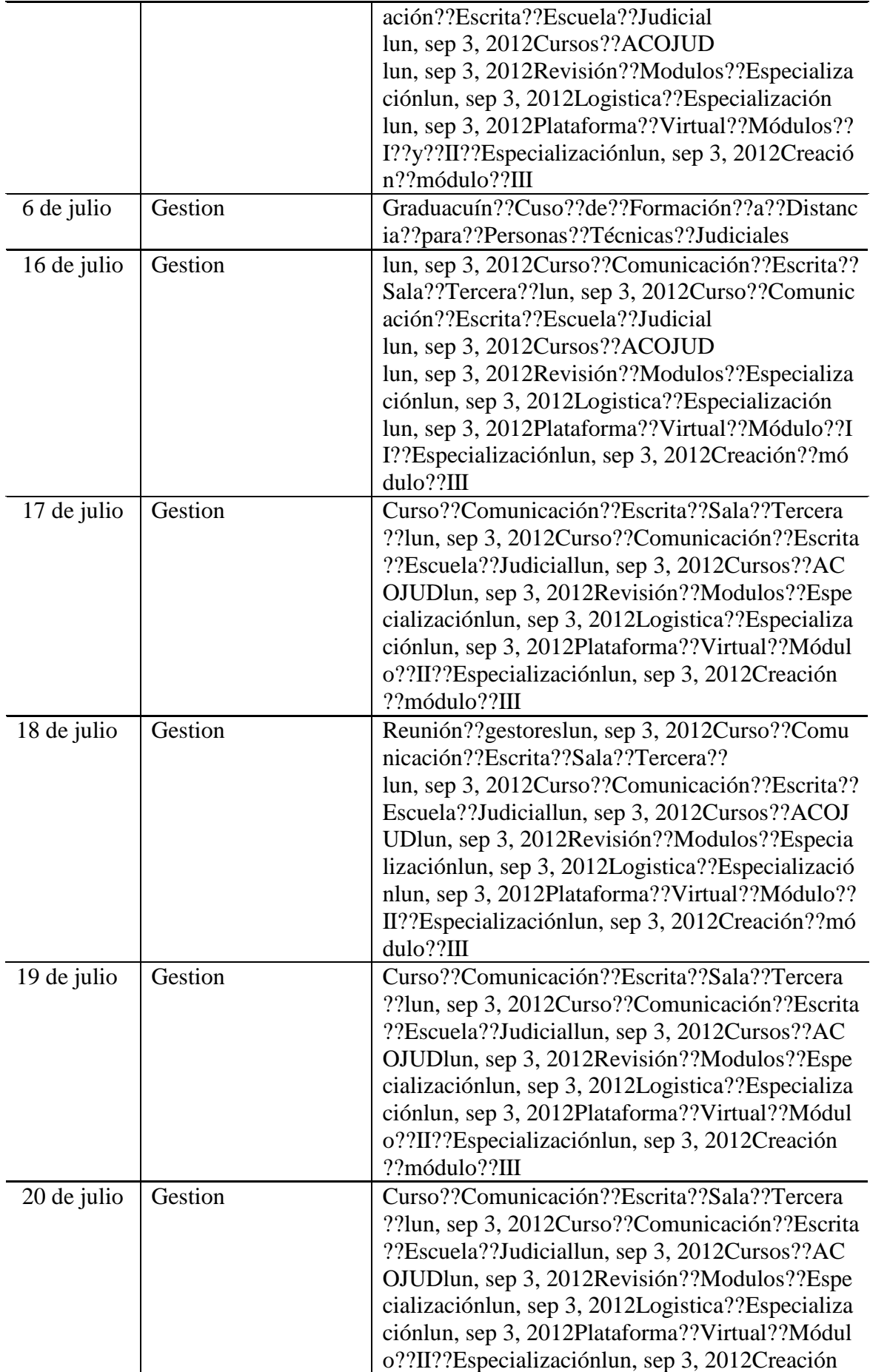

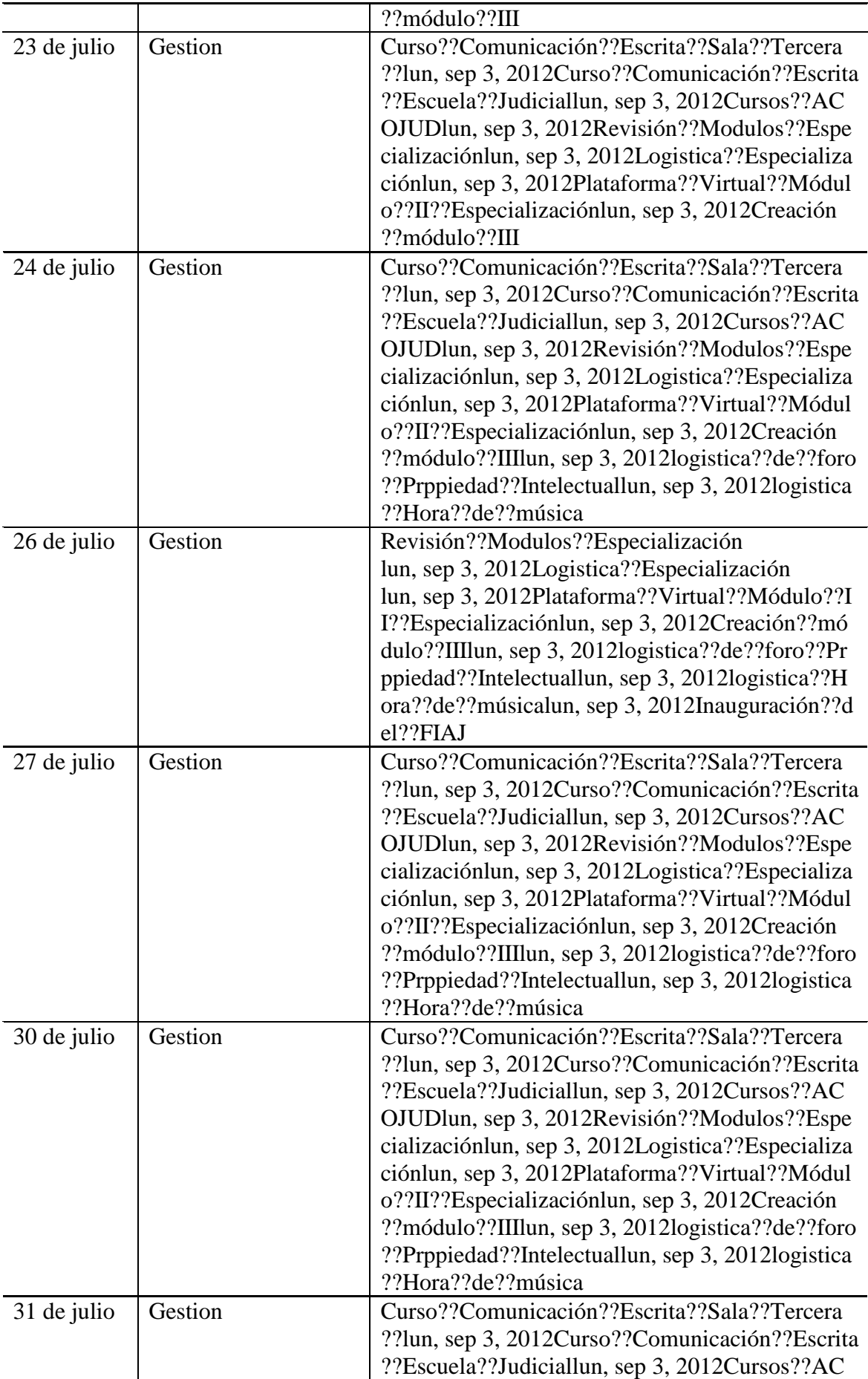

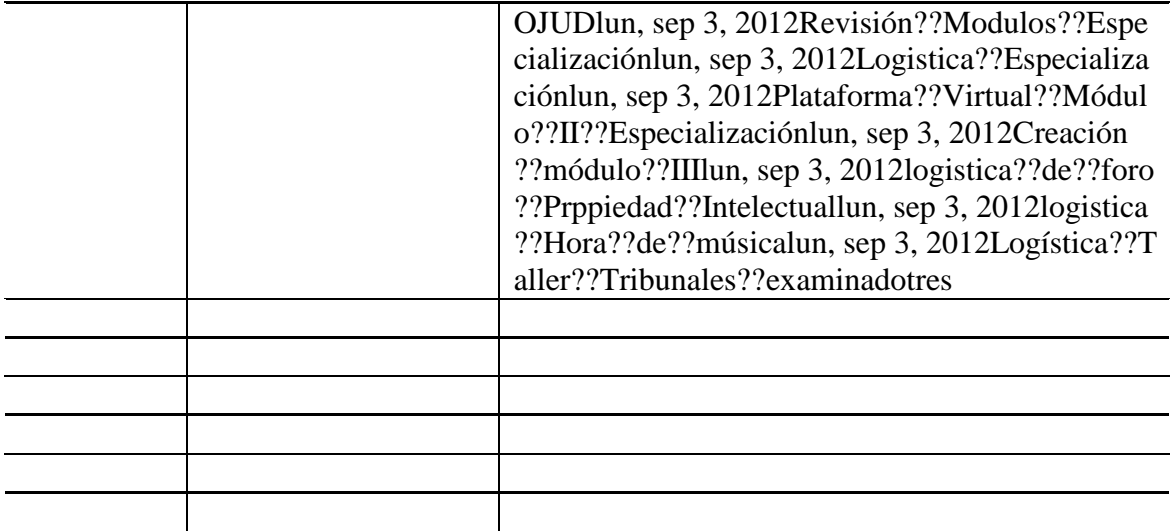

## **Observaciones:**

**Link a los datos de la o el especialista:**